- **روش دوم الگوریـتم پـریم (prim (:** در این روش از یک رأس شروع میکنیم و کمترین یـال (یـال با کمترین وزن) که از آن میگذرد را انتخاب میکنیم. در مرحله بعد یالی انتخاب مـیشـود کـه کمتریـن وزن را در بین یالهایی که از دو گره موجود میگذرد داشته باشیم . به همیـن ترتیـب در مـرحله بعد یالی انتخاب میگردد که کمترین وزن را در بین یالهایی که از سه گره موجود میگذرد داشته باشد. این روال را آنقدر تکرار میکنیم تا درخت پوشای بهینه حاصـل شـود. بـاید توجه کرد که یال انتخابی در هر مرحله در صورتی انتخاب میشود که در گـراف دور ایجـاد نکـند. تفاوت روش پریم با روش کراسکال در این است که گراف حاصل در مـراحل میانـی تشـکیل درخـت پوشـای بهیـنه در روش پـریم همیشـه متصـل است ولی در الگوریتم کراسکال در آخرین مرحله قطعاً متصل است.
- **روش سـوم الگوریتم سولین :** در الگوریتم سولین برای هر گره یال با کمترین هزینه که از آن عـبور مـیکند را رسم میکنیم. در مرحله بعد ، گراف به مؤلفههایی تقسیم میشود و یالی انـتخاب میگردد که با کمترین هزینه دو مؤلفه گراف را به همدیگر متصل نماید با شرط عدم وجود دور در گراف. آنقدر این مراحل را ادامه میدهیم تا درخت پوشای بهینه حاصل شود.

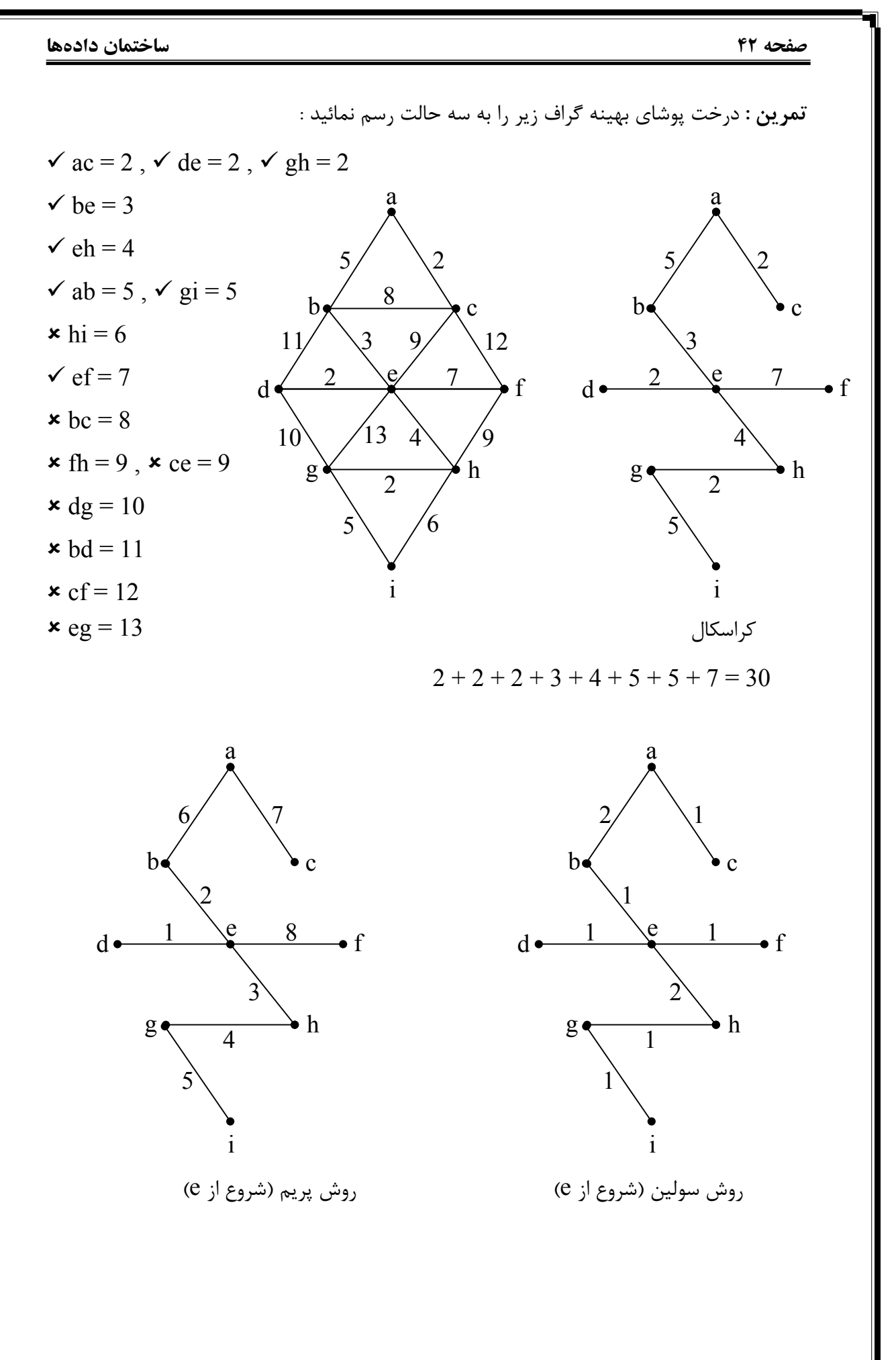

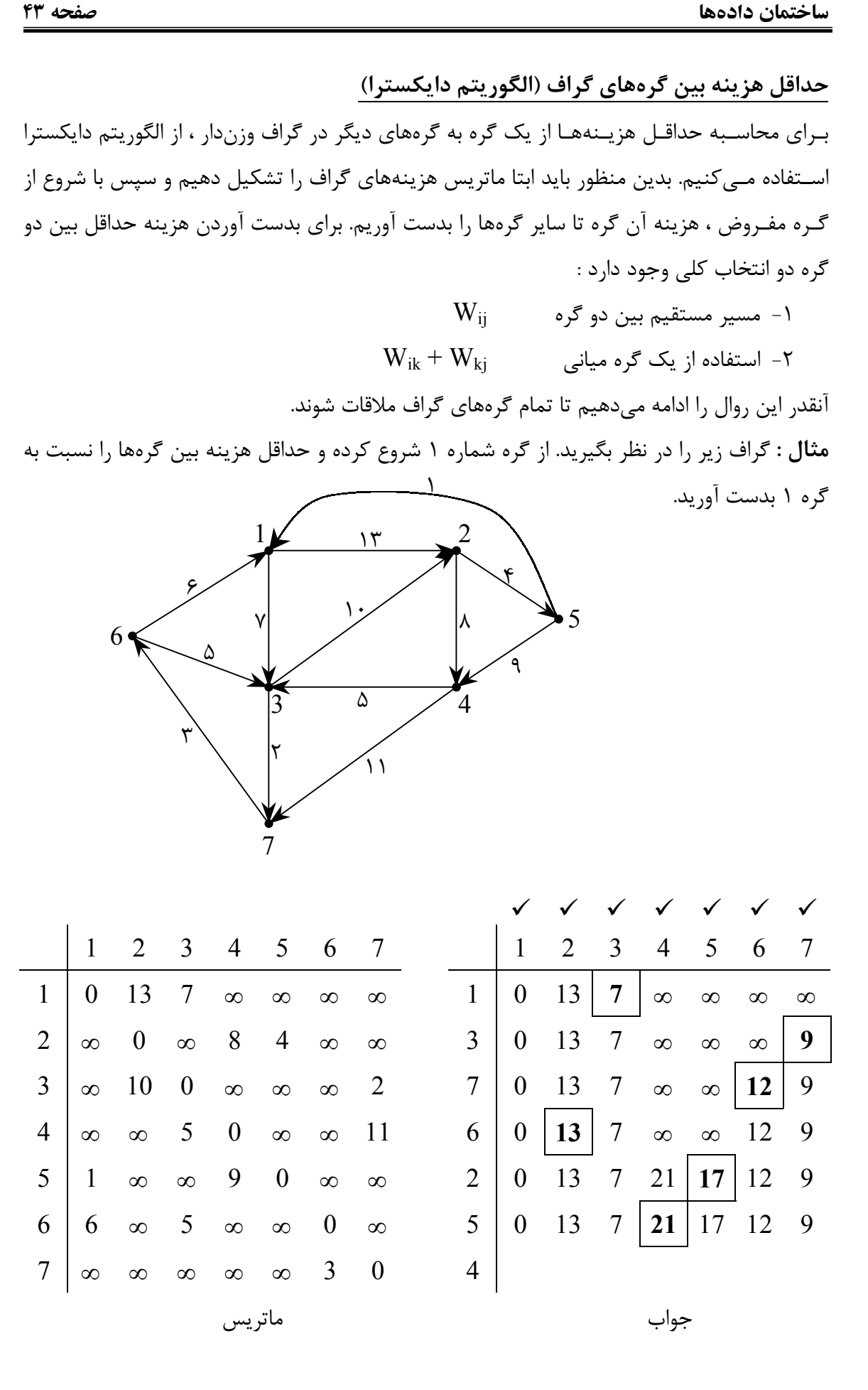

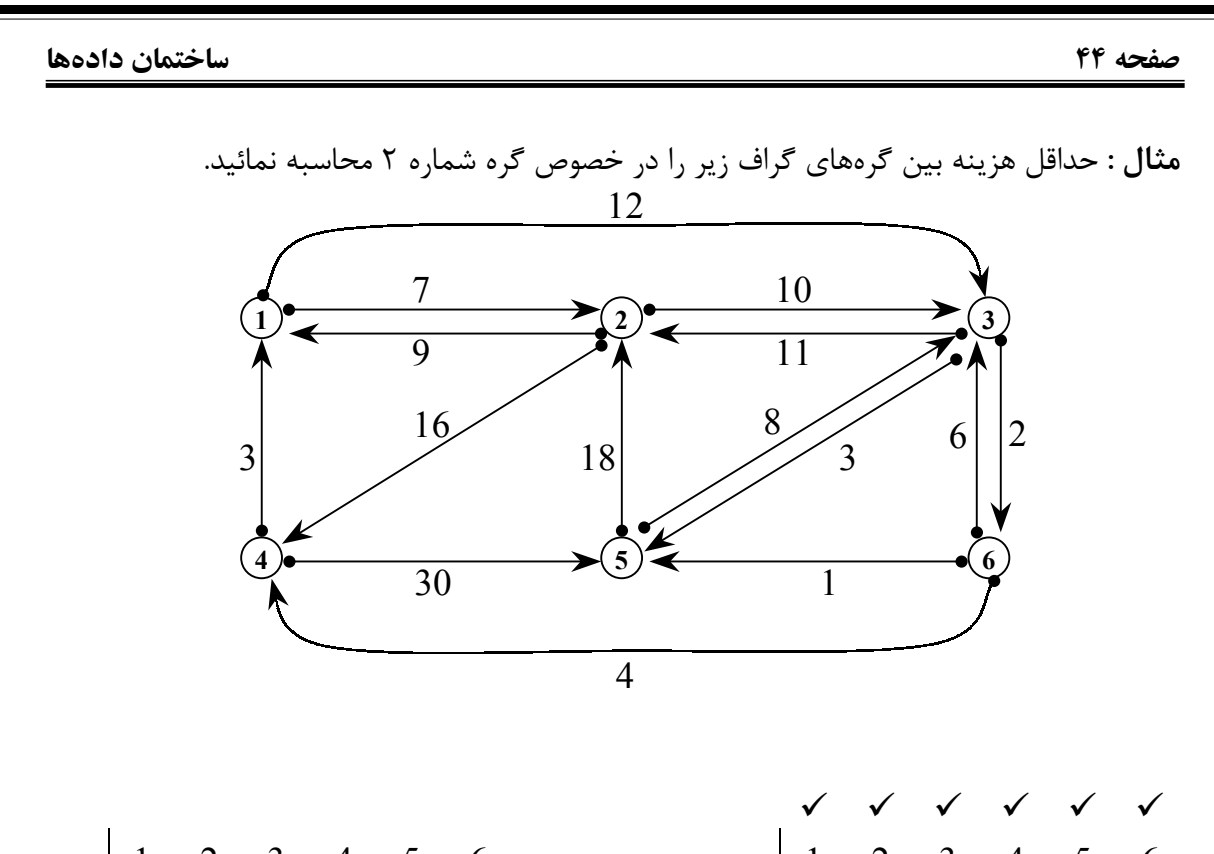

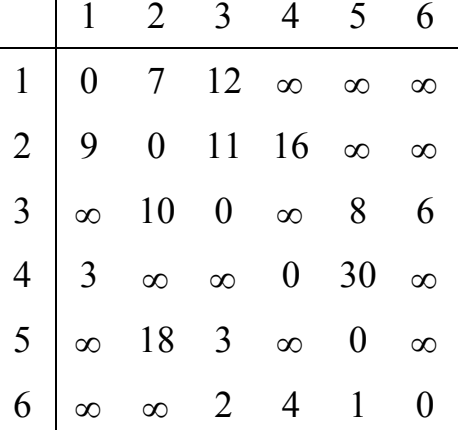

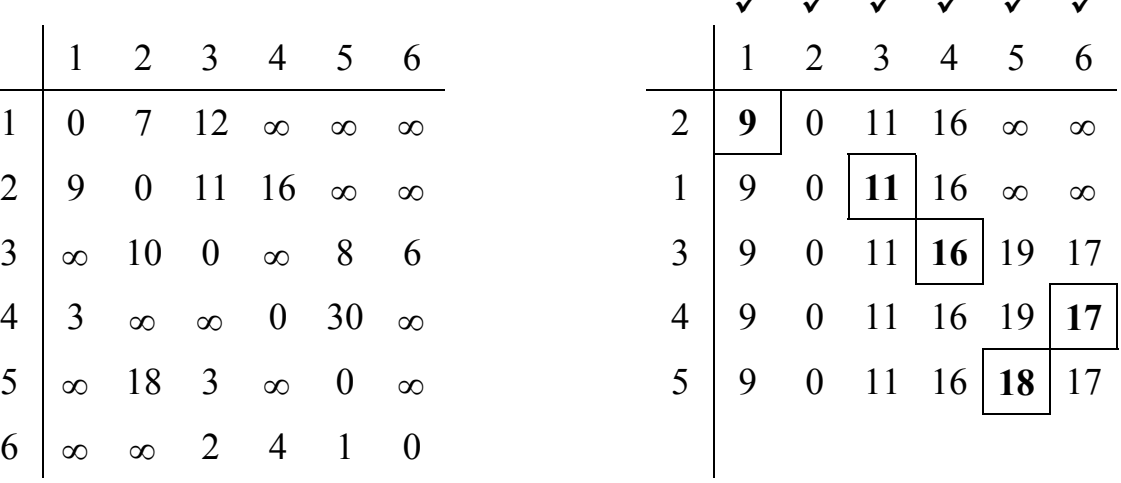

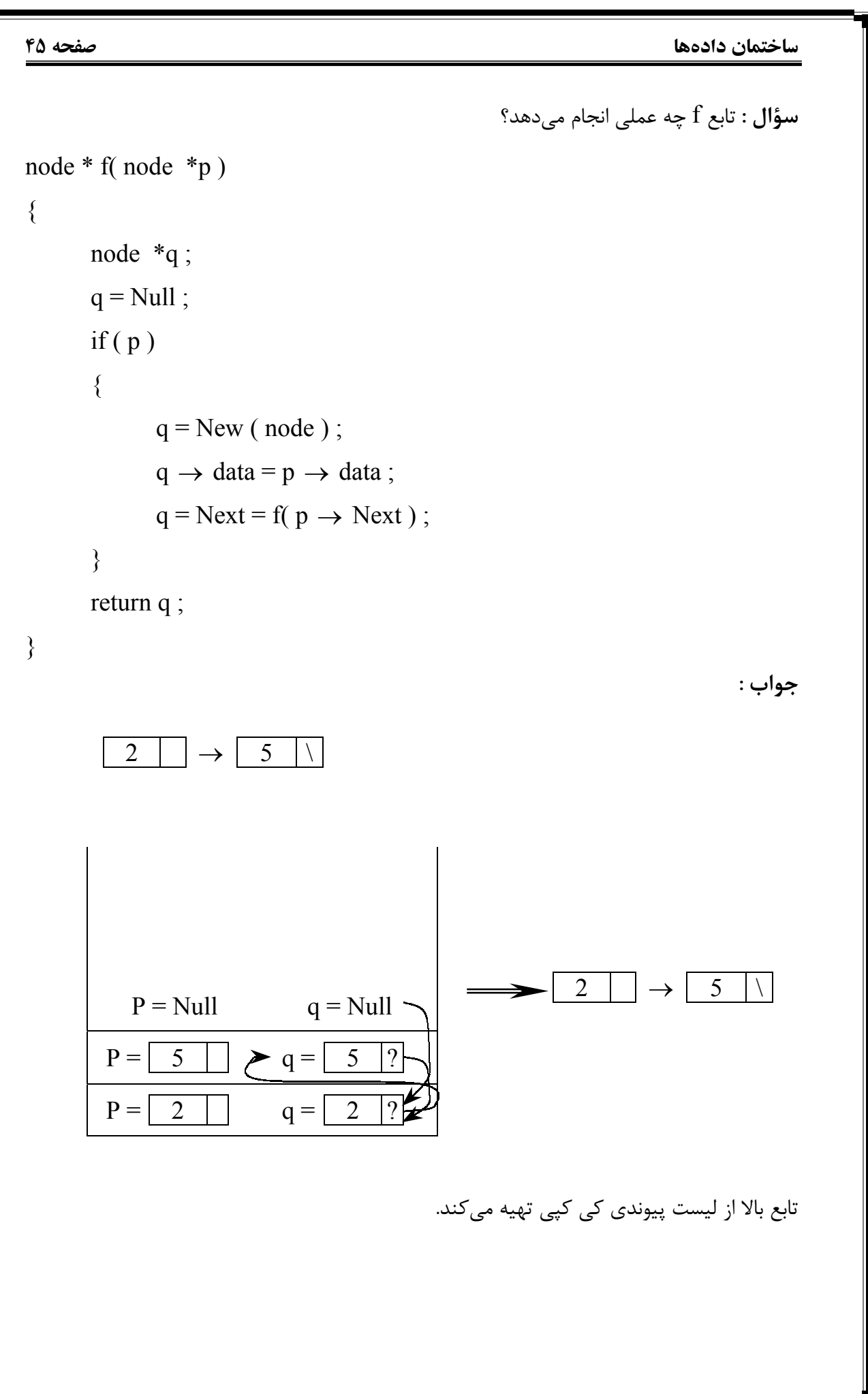

```
صفحه 46 ساختمان دادهها
                                     سؤال : عبارت prefix زیر را بصورت postfix بنویسید.
+ + a/b - c d/- a b - + c \times d 5/a - b cجواب : 
a b c d – / + a b – c d 5 \times + a b c – / – / +
                                             سؤال : حاصل عبارت postfix زیر را بنویسید.
6, 2, 3, +, -, 3, 8, 2, /, +, \times, 2, \uparrow, 3, +جواب :
(6 - (2 + 3)) \times (3 + (8 / 2)) \uparrow 2 + 3 = 52
                                   سؤال : عبارت زیر را بصورت postfix و prefix بنویسید.
(a / (b - c + d)) \times (e - a) \times cجواب :
Postfix = a b c – d + / e a – \times c \timesPrefix = \times \times / a + – b c d – e a c
                                                        سؤال : خروجی تابع f را بنویسید.
void f( node *x ) 
\{node *p ; 
       int i ; 
       i = 0 ;
       if (x ! = Null)
       \{p = x;
               do 
              \{i + +;
                     p = p \rightarrowNext :
        } 
              while (p! = x)
       } 
       \overline{C} out << i ;
} 
                        جواب : تعداد ندهای لیست پیوندی چرخشی را محاسبه و چاپ میکند.
```

```
ساختمان دادهها صفحه 47
                                             سؤال : خروجی تابع g را بنویسید.
node *g (node *p ) 
{ 
     node *m , *L ; 
     m = Null;
     while (p) { 
           L = m; m = p;
           p = p \rightarrow Next;m \rightarrow Link = L;
       } 
     return m ; 
} 
                                        جواب : لیست پیوندی را معکوس میکند.
                 سؤال : الف) از گره a شروع کرده و پیمایشهای dfs گراف زیر را بنویسید.
                                               a b d e c f
           b a b e c f d
                                               a c f e b d
   (d) \qquad (f) a c e b d f
                ب) آیا میتوان یک dfs و یک bfs در این گراف نوشت که با هم یکی باشند؟
                                                            جواب : خیر
        ج) در حالت کلی گرافها آیا میتوان یک dfs و bfs نوشت که با هم برابر باشند یا خیر؟
      جواب : بله مثلاً اگر در گراف زیر از گره e شروع کنیم dfs و bfs آن با هم یکی خواهد شد.
                                   dfs = e a b c dbfs = e a b c da
                                  f
    d e
           b (c)e 
       a b 
       d c
```

```
www.itdevelopteam.com
```

```
صفحه 48 ساختمان دادهها
                                                             سؤالات میان ترم
-1 آرایـهای 11 عنصـری بشـکل زیـر موجود است. میخواهیم آن را به روش درجی مرتب کنیم. 
                        آرایه در مرحله پنجم پویش آن چگونه خواهد بود. (10 نمره)
14 7 3 20 18 4 17 9 11 30 25
 1 2 3 4 5 6 7 8 9 10 11
                                                                      جواب :
 3 4 7 14 18 20 17 9 11 30 25
 1 2 3 4 5 6 7 8 9 10 11
-2 زیربرنامهای بنویسید که آدرس شروع دو لیست پیوندی مرتب را گرفته و آدرس شروع لیست 
        پیوندی مرتب حاصل از ترکیب دو لیست پیوندی داده شده را برگرداند. (20 نمره)
node ordermerg ( node * start 1 , node * start 2 ) 
{ 
      node * p, * q, * start, * s;s = new (node); s \rightarrow next = Null;start = s;
      p = start 1 \rightarrow next;
      q = start 2 \rightarrow next;
      while (p & \& q)
      if ( p \rightarrow data \leq q \rightarrow data)
      \{s \rightarrow next = p;
            s = p;
            p = p \rightarrow next;
       } 
       else 
      \{s \rightarrow next = q;
            s = q;
             q = q \rightarrow next;
       } 
      if (p) s \rightarrow next = p;
      else s \rightarrow next = q;
      return start ; 
}
```
**ساختمان دادهها صفحه 49** -3 دو لیسـت پـیوندی بـا آدرسهای شروع 1 Start و 2 Start داریم. زیربرنامهای بنویسید که آدرس شروع لیست پیوندی ترکیب این دو لیست را برگرداند. (10 نمره) node \* concatlist ( node \* start 1 , node \* start 2 ) { node \* p ;  $p = start 1 \rightarrow next;$ while ( $p \rightarrow$  next)  $p = p \rightarrow$  next;  $p \rightarrow$  next = start 2  $\rightarrow$  next; return start 2 ; } -4 هزیـنه درخت پوشای مینیمم گراف زیر را از روش پریم بدست آورید. درخت حاصل چند یال دارد؟ ترتیـب رسـم یالهـای درخـت پوشـای بهیـنه را بـا استفاده از الگوریتم پریم ذکر کنید . (15 نمره)  $4 - 5 : 60$  1 – 3 : 15  $4-6:20 \qquad 1-6:55$  $4 - 1$ : 30  $5 - 5$ : 40  $1 - 5 : 45$   $2 - 6 : 25$  $1 - 2 : 10$   $2 - 3 : 50$  $3 - 5 : 35$ جواب : 1)  $1 - 2 : 10$  $2)$  2 – 3 : 15 3)  $2 - 6$  : 25  $\ge$  = 105 4)  $6 - 4 : 20$ 5)  $3 - 5 : 35$ 30  $\overline{35}$ 45 55 60 10 15 40 50 20 25  $\bigcup$  1 2 3 4 5 6 35 10 15 20  $25$  (1) 2 3 4 5 6

```
صفحه 50 ساختمان دادهها
۵- زیربرنامهای بنویسید که آرایهای از اعداد را به صورت انتخابی (selection sort) مرتب کند.
یک آرایه مرتب شده را توسط کدام یک از روشهای مرتبسازی گفته شده مجدداً مرتب کنیم 
                                         تا کندتر مرتبسازی انجام شود. (20 نمره)
for (i = n : i > 1 : -1)\{max = A[1];
      index = 1 :
      for (i = 2 ; j < i = i ; ++ j)if (A[i] > max) { 
             max = A[i]:
              index = i :
        } 
      A[index] = A[i];
      A[i] = max:
} 
-6 یـک آرایـه دو بعـدی 20 × 10 را بصـورت سـتونی در حافظـه از محل 1000 حافظه ذخیره
کـردهایـم. در صورتیکه هر عنصر آرایه 2 بایت فضا مصروف کند آدرس عنصر [ 7 , 6 ] آرایه
                                                    در حافظه چیست؟ (5 نمره)
[6,7] = [(6 \times 10) + 5] \times 2 + 1000 = 1130 روش ستونی
[6,7] = [(5 \times 20) + 6] \times 2 + 1000 = 1212 , وش سطری
-7 آرایـه اعـداد در سـؤال 1 را بـا اسـتفاده از الگوریتم مرتبسازی سریع (sort Quick (مرتب
مـیکنـیم. در مـرحله اول مرتـبسـازی (پویـش اول آرایـه) ، آرایـه به چه شکل خواهد بود؟
                                                                   (۱۰ نمره)
14 7 3 20 18 4 17 9 11 30 25
محور i_1 ii_2 J<sub>3</sub> i<sub>3</sub> j<sub>2</sub> j<sub>1</sub>
 4 | 7 | 3 | 11 | 9 | 14 | 17 | 18 | 20 | 30 | 25
                                                  جواب قسمت دوم : اگر یک آرایه مرتب
                                                  شـده داشـته باشـیم و بـا مرتـبسازی
                                                  درجـی یـا حبابـی آن را مجـدداً مرتب
                                                  کنـیم بهتریـن حالـت مرتـبسـازی را
                                                  انـتخاب کـردهایـم ولی اگر مرتبسازی
                                                  سـریع را انـتخاب کنیم کندترین حالت
                                                  را انـتخاب کـردهایم. حال اگر یک آرایه
                                                  نامرتـب داشـته باشـیم بهتریـن حالـت
                                                  بـرای مرتـبسـازی حالـت مرتبسازی
                                                               سریع و یا ادغامی است.
```
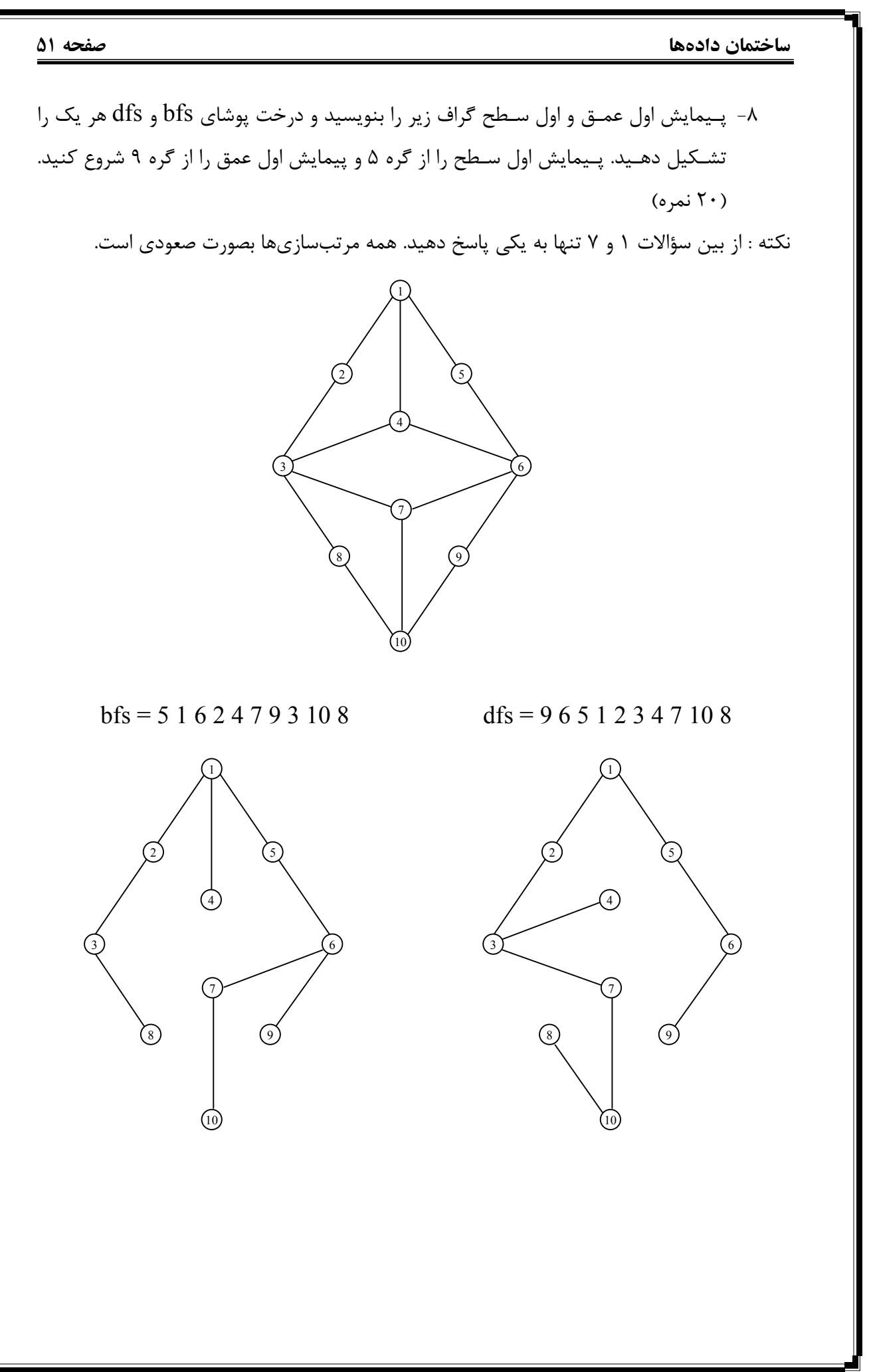

#### **صفحه 52 ساختمان دادهها**

**درخت (Tree(**

درخت مجموعهای است متناهی از یک یا چند گره که یک گره خاص را بنام ریشه مشخص کردهایم و سـایر گـرههـا بـه مجموعـههـای مجزایـی تقسـیم مـیشـوند که هر مجموعه خود یک درخت است و زیـر درخـت ریشـه نامیده میشود. تعداد زیر درختهای هر گره درجه آن گره است . فاصله هر گره تا ریشـه درخت را سطح آن گره مینامند. بزرگترین درجه گره در درخت ، درجه درخت نامیده میشود. اگـر درجـه درخـت m باشـد درخـت را m تایی میگویند. به گرههایی که درجه آنها صفر است برگ (Leaf (گفـته میشود. برگها زیر درخت ندارند. برگها را گرههای خارجی درخت و سایر گرهها غیر از بـرگها را گـرههـای داخلـی درخـت مینامند . دو گره که دارای پدر مشترک هستند را گرههای همزاد گویـند. حداکـثر سـطح یـک گره در درخت را ارتفاع (عمق) درخت گویند. پیش فرض سطح ریشه 1 است.

درخـت دودویـی طبق تعریف درختی است که درجه آن 2 باشد یعنی هر گره حداکثر 2 فرزند داشته باشد. یکی فرزند سمت راست و یکی فرزند سمت چپ که با هم متفاوت (متمایز) هستند.

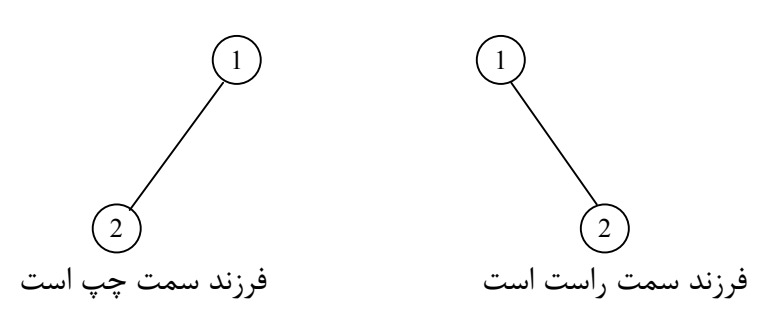

**مثال :** با سه گره چند درخت دودویی میتوان ساخت.

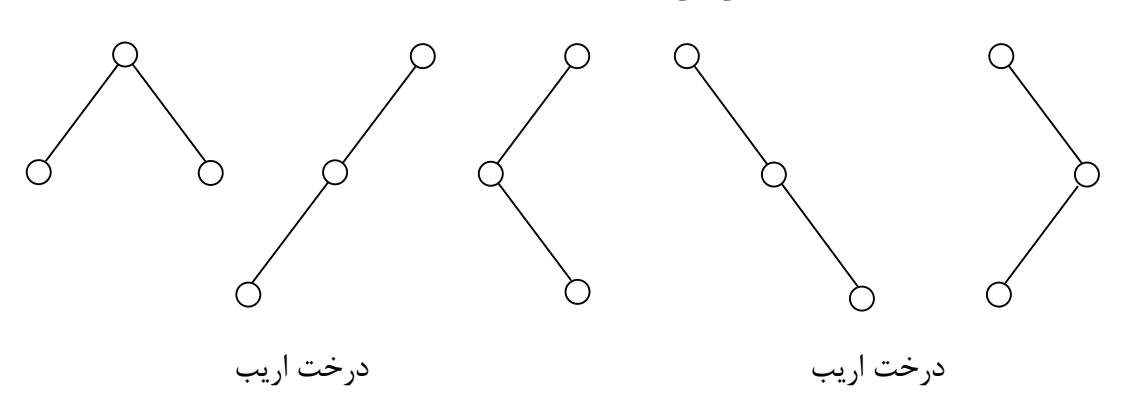

- **درخـت Perfect) کاملاً پر) :** درختی است که همه گرهها بجز گرههای سطح آخر (برگها) دارای حداکثر فرزندان بوده (حداکثر درجه درخت) و برگها هم سطح نیز باشند.
- **درخـت Complete) کـامل) :** درختـی اسـت کـه اگـر گرههای آنرا شمارهگذاری کنیم ،

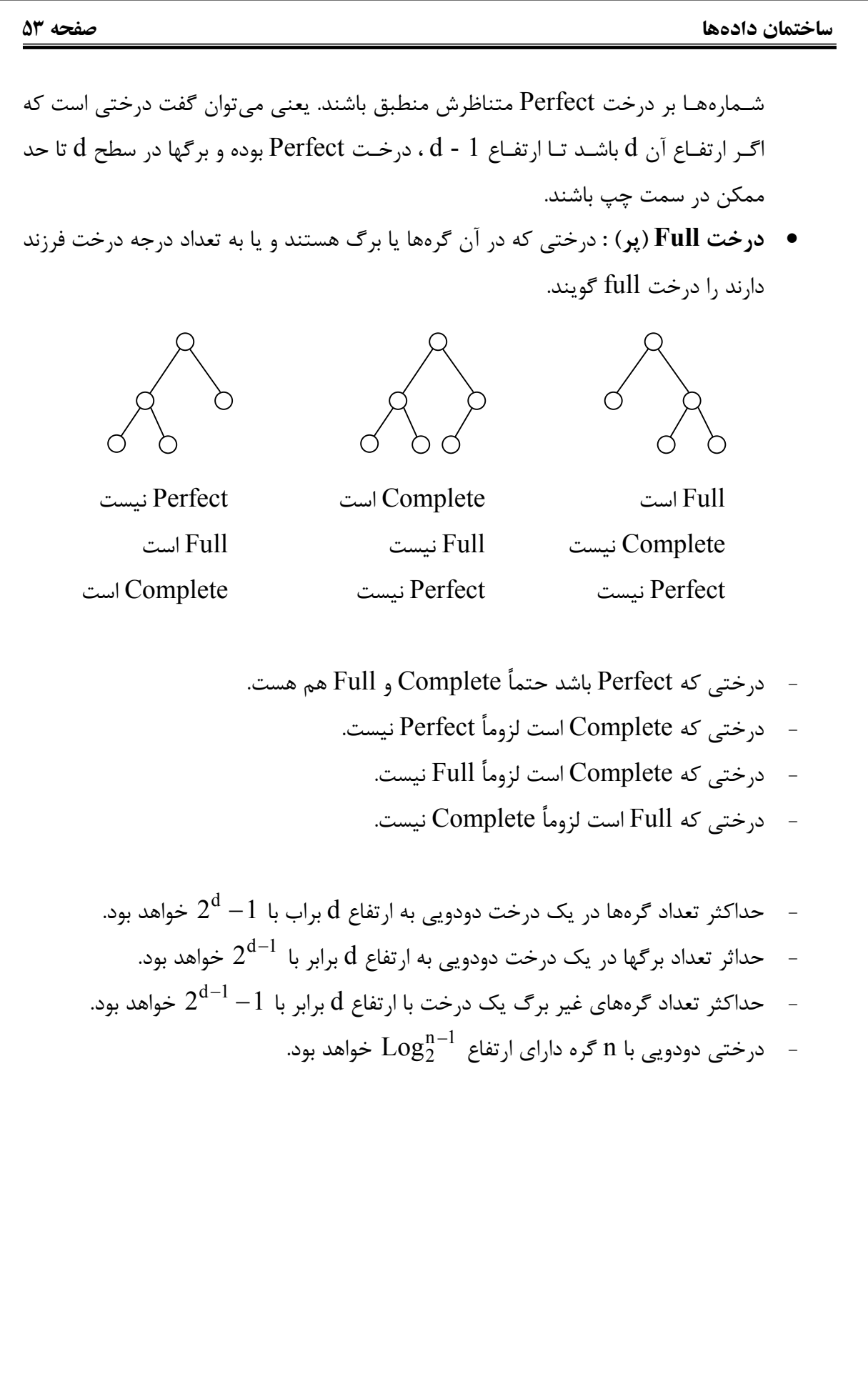

**صفحه 54 ساختمان دادهها سؤال :** درخت دودویی زیر را در نظر بگیرید به سؤالهای آن پاسخ دهید. -1 حداکثر چند برگ وجود دارد؟ حداکثر تعداد برگها از رابطه  $2^{{\mathsf d} -1}$  بدست میآید. اگر بعنوان مثال ارتفاع 4 را در نظر بگیریم داریم : حداکثر گرههای داخلی از رابطه  $2^{{\mathsf{d}}-1} - 2^{{\mathsf{d}}-1}$  بدست میآید. باز هم در ارتفاع 4 داریم : حداکثر تعداد گرهها از رابطه  $1$   $^{-1}$  بدست آمده و بعنوان مثال باز هم در ارتفاع 4 داریم :  $2^{d-1} = 2^{4-1} = 2^3 = 8$  حداکثر تعداد برگهای موجود در این درخت -2 حداکثر چند گره غیر از برگ داریم؟ (گرههای داخلی)  $2^{d-1} - 1 = 2^{4-1} - 1 = 2^3 - 1 = 8 - 1 = 7$ -3 حداکثر چند گره وجود دارد؟  $2<sup>d</sup> - 1 = 2<sup>4</sup> - 1 = 16 - 1 = 15$ -4 چند درخت کامل متمایز به ارتفاع d داریم؟ حداکـثر تعـداد درخـت کـامل مـتمایز نیز از همان رابطه تعداد برگها بدست میآید . پس در ارتفاع 4 داریم :  $2^{d-1} = 2^{4-1} = 2^3 = 8$ **سؤال :** اگر n تا گره داشته باشیم : **الف)** حداکثر عمق چقدر است؟ حداکـثر عمـق برابـر بـا n خواهد بود. در این حالت درخت بصورت کاملاً اریب خواهد بود. یعنی تمام فرزندان از یک سمت (چپ یا راست) رشد می کنند. **ب)** حداقل عمق چقدر است؟ حداقل ارتفاع یک درخت دودویی با n گره از رابطه زیر بدست میآید :  $\left[Log_{2}^{n}\right]+1 \Rightarrow \left[Log_{2}^{8}\right]+1 = 3 + 1 = 4$  $\binom{n}{2}+1 \Longrightarrow \left[\text{Log}_{2}^{8}\right]+1=3+1=$ **1 5**) (6 **8** ) (9) (10) (11)(12) (13) (14) (15) **3 7 2 4 1 2 3 4** 

**ساختمان دادهها صفحه 55 نکته :** همه روابط گفته شده برای درختهای m تایی نیز قابل تعمیم است. اگـر 0n تعـداد بـرگهای در یـک درخـت دودویـی و 2n تعـداد گـرههـای دو فـرزندی باشـند رابطـه برقرار است.  ${\rm n_0} = {\rm n_2} + {\rm l}$ **روشهای پیمایش درخت -1 آرایه** برای نمایش درختهای دودویی میتوان از آرایهها استفاده کرد . بدین منظور به تعداد گرههای درخت کامل متناظر با درخت مفروض برای یک آرایه حافظه نیاز داریم . در آنصورت داریم : ریشه در خانه اول آرایه قرار میگیرد. فـرزند سمت چپ گرهای با اندیس i در آرایه درون خانه 2i قرار میگیرد که  $2$ i  $\le$  خواهد  $^*$ بود. اگر بود یعنی گره i فرزند سمت چپ ندارد. 2i > n خواهد بود. اگر  $1 + 1 > 1 + 2$  باشد یعنی گره i فرزند سمت راست ندارد.  $2\mathrm{i} + 1 \leq \mathrm{n}$ فرزند سمت چپ $= 2 {\rm i}$  فـرزند سـمت راسـت گـرهای بـا اندیس i در آرایه درون خانه 1 + i2 آرایه قرار میگیرد که فرزند سمت راست  $= 2i + 1$ در نمایش درختهای دودویی بوسیله آرایهها اگر درخت کامل نباشد اتلاف حافظه خواهیم داشت ولی اگر درخت کامل باشد روش خوبی خواهد بود. 1 2 3 4 5 6 7 8 9 10 11 12 13 14 15 a | b | c | d | e | | g | | | | f | | | | | | | | | | فرزند سمت چپ $= 2i$  = پدر هر گره i ⇒ 2 i  $= 2i + 1$  فرزند سمت راست **a d e f**  $\left(\mathbf{h}\right)$   $\left(\mathbf{i}\right)$ **b**  $\left( c \right)$ **g**

```
صفحه 56 ساختمان دادهها
```
**-2 لیستهای پیوندی** برای نمایش درختها به روش لیست پیوندی باید گرههایی با ساختار زیر تعریف کنیم. هـر گـره یـک فـرزند سـمت چـپ و یـک فرزند سمت راست و یک داده دارد . در ساختار تعریف شده مشـخص کردن پدر هر گره به سادگی امکان پذیر نیست . برای رفع این مشکل میتوان در ساختار هر گره یک فیلد جدید به نام Parent که به پدر آن گره اشاره میکند تعریف نمود.

Struct Treetype

{

int data ;

struct Treetype \* Lchild ;

struct Treetype \* Rchild ;

struct Treetype \* Parent ;

}

typedef struct Treetype Tree ;

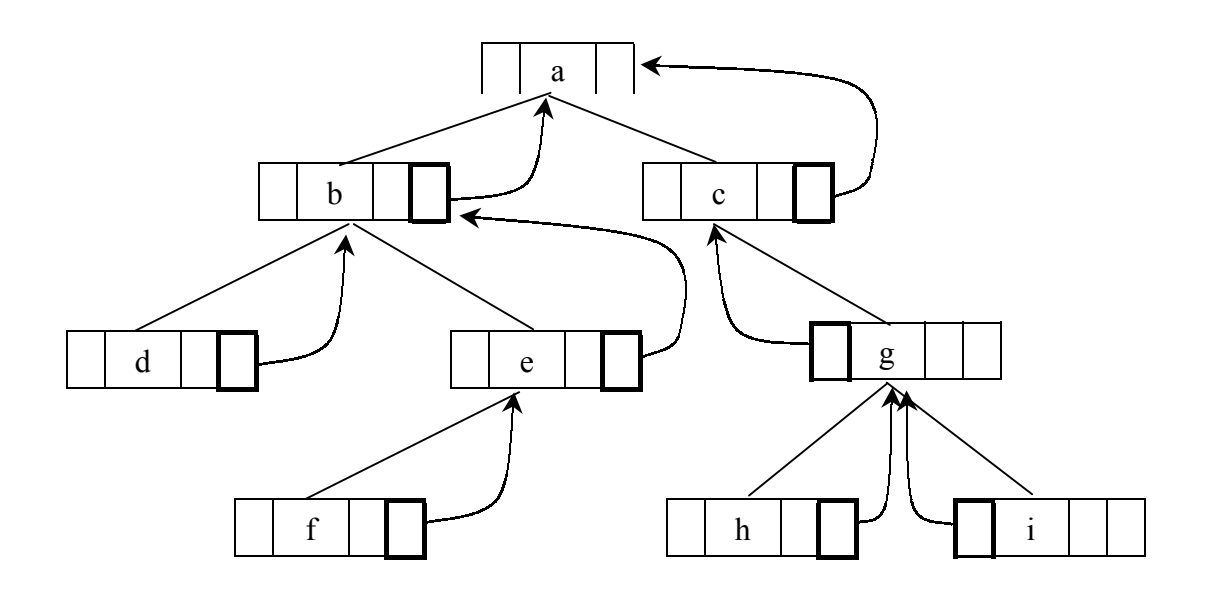

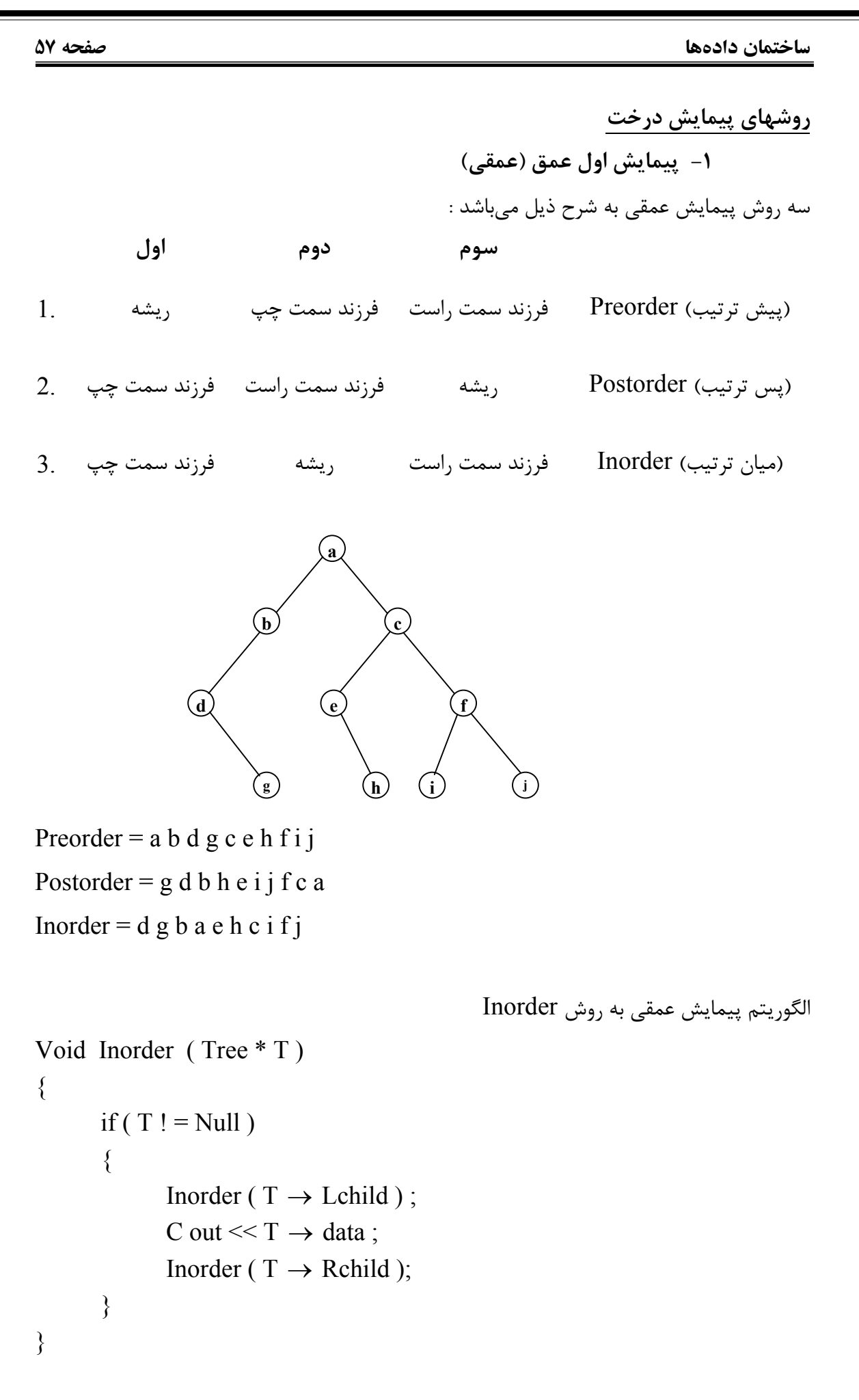

```
صفحه 58 ساختمان دادهها
                                                 الگوریتم پیمایش عمقی به روش Preorder
Void Preorder ( Tree * T ) 
{ 
       if ( T ! = Null )
        { 
              C out << T \rightarrow data;
              Preorder (T \rightarrow Lchild);
              Preorder (T \rightarrow Rchild);
        } 
} 
                                                الگوریتم پیمایش عمقی به روش Postorder
Void Postorder ( Tree * T ) 
\{if(T != Null) { 
              Postorder (T \rightarrow Lchild);
              Postorder (T \rightarrow Rchild );
              C out << T \rightarrow data;
        } 
} 
                                                          درخت متناظر با عبارت infix
                                                       عبارت infix زیر را در نظر میگیریم.
(a + b/(c<sup>2</sup>) \times (b - c)/(f<sup>2</sup>(h-3)+5))هر عبارت infix یک درخت دودویی دارد.
                          \mathbb{C}(\mathfrak{b}) (\mathfrak{c}) \mathfrak{C}a
                                          f
                b
                      /
                      c \left(\frac{c}{2}\right)×
                + /
                                      c
                                  -
                               b
                                               +
                                                       3
                                                  -
                                                        5
                                               h
```

```
ساختمان دادهها صفحه 59
Inorder = a + b/c \uparrow 2 \times b - c/f \uparrow h - 3 + 5این همان عبارت infix بدون در نظر گرفتن پرانتزها است.
Preorder = \times +a / b \uparrow c2/- bc+ \uparrow f - h35
                                   این همان عبارت prefix بدون در نظر گرفتن پرانتزها است.
Postorder = abc2 \uparrow /+ bc – fh3–\uparrow 5 + /\timesاین همان عبارت postfix بدون در نظر گرفتن پرانتزها است.
                                             -2 پیمایش اول سطح (سطحی)
Void Levelorder ( Tree * T ) 
{ 
       while (T)\{C out << T \rightarrow data ;
              if ( T \rightarrow Lchild ) addqueue ( T \rightarrow Lchild );
              if ( T \rightarrow Rchild ) addqueue ( T \rightarrow Rchild );
              T = delqueue ();
        } 
}
```
**(Binary Search Tree) BST دودویی جستجوی درخت**

سـاختمان دادههایـی که تا کنون بررسی شدهاند هر یک دارای نقاط ضعفی هستند . مثلاً درج در آرایه مرتـب مسـتلزم شیفت دادن دادهها و در نتیجه کندتر شدن الگوریتم است . پیمایشهای مختلف روی لیسـتهـای پـیوندی نیز بصورت خطی انجام میشود که هزینه انجام اعمال را بالا میبرد . درختهای جسـتجوی دودویـی راهکـاری پیشـنهاد مـیکنـند که هزینه انجام اعمال اصلی مانند حذف ، اضافه و n جسـتجو با زمان متوسط بهتری انجام میشود. این زمان برابر است با ارتفاع درخت که از  $\mathrm{Log}_2^\mathrm{n}$  تا متغیر است. ترتیب ورود عناصر یا کلیدها برای تشکیل درخت BST از آنها کاملاً مؤثر است. کلیدهای یکسان با ترتیب متفاوت ، درختهای BST متفاوتی ایجاد میکنند. 2

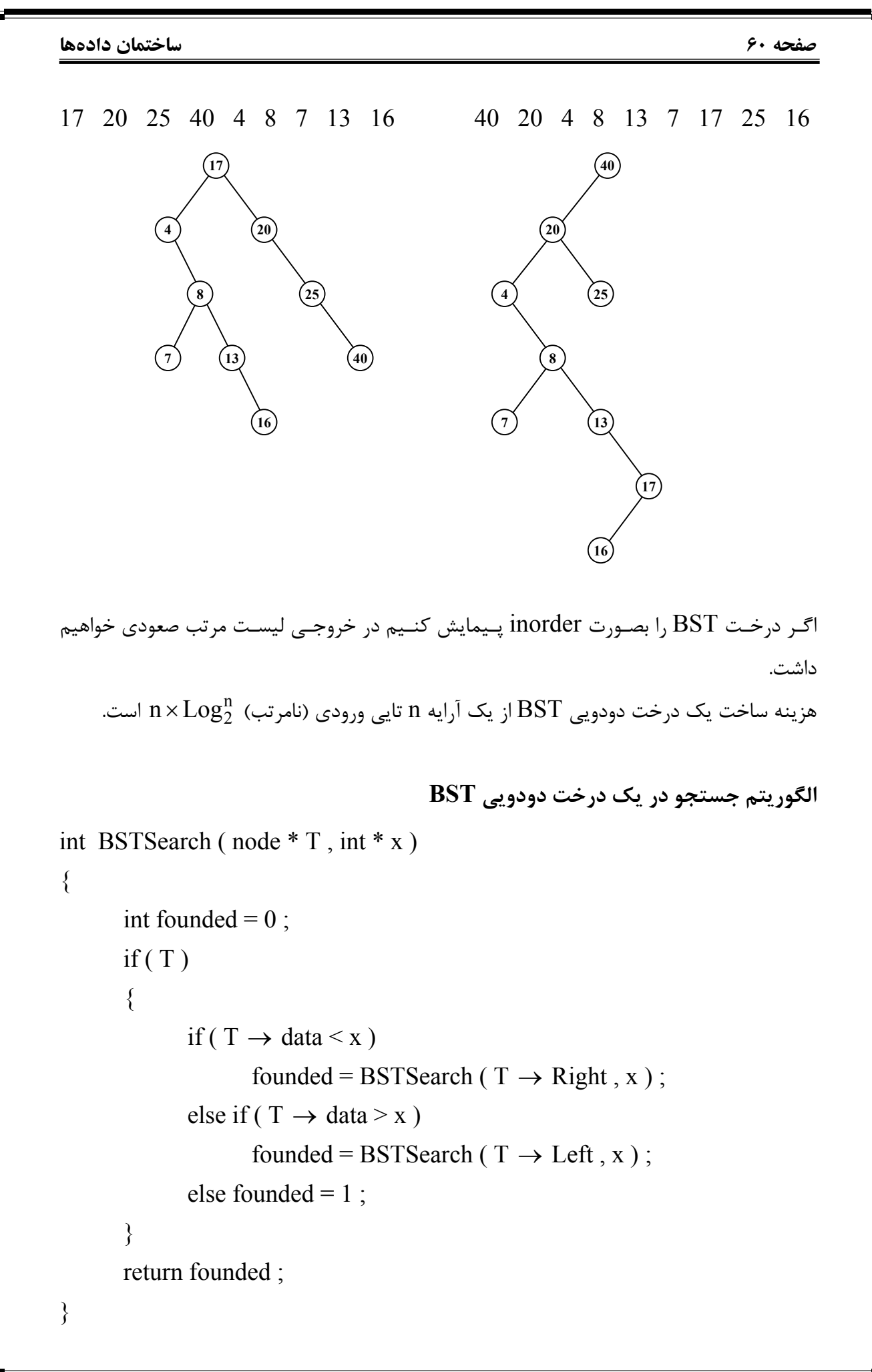

**ساختمان دادهها صفحه 61 مثال :** میخواهیم ببینیم عدد 13 در درخت زیر وجود دارد یا خیر؟  $x = 13$   $F = \mathcal{N} = 1$  $x = 13$  F =  $\beta$  = BSTSearch (13, 13)  $x = 13$  F =  $\cancel{0}$  = BSTSearch (8, 13)  $x = 13$  F =  $\beta$  = BSTSearch (4, 13)  $x = 13$  F =  $\cancel{0}$  = BSTSearch (20, 13)  $=$  founded = 1 خروجی وقتی خروجی برابر با 1 باشد یعنی داده پیدا شده و در صورتیکه 0 باشد یعنی داده پیدا نشده است. **الگوریتم اضافه کردن داده به درخت دودویی BST** Void insertBST ( node \* T , int x ) { node  $* p, * q, * S;$  $p = new (node)$ ;  $p \rightarrow data = x$ ;  $p \rightarrow$  Right = Null ;  $p \rightarrow$  Left = Null ;  $S = T$ ; While ( S & & S  $\rightarrow$  data != x ) { if ( S  $\rightarrow$  data > x ) { q = S ; S = S  $\rightarrow$  Left ; } else if ( S  $\rightarrow$  data < x ) {  $q = S$  ;  $S = S \rightarrow$  Right ; } } if ( !S ) if (  $q \rightarrow data > x$  )  $q \rightarrow Left = p$ ; else q  $\rightarrow$  Right = p; } **40**   $(20)$ **25 17 4 8**   $\left(13\right)$ **16 7**   $\left(40\right) \leftarrow$  T  $\overline{20} \leftarrow T$  $\left(4\right) \leftarrow T$  $\mathsf{R} \rightarrow \mathsf{R}$  $(13) \leftarrow T$ 

**حذف**

بـرای حـذف یک گره از درخت جستجو دودویی ابتدا باید آن گره را در درخت BST پیدا کنیم. حال یکی از وضعیتهای زیر رخ میدهد :

- -1 اگـر گـره مـورد نظـر برگ باشد حذف میشود یعنی حافظه گرفته شده برای گره آزاد شده و اشارهگر پدرش Null میشود.
- -2 اگـر گـره حـذف شدنی فقط یک فرزند داشته باشد فرزند آن گره جایگزین گره حذف شدنی میگردد و یا میتوان مورد بعدی را انجام داد.
- -3 اگـر گـره دارای دو فـرزند باشد یک قدم به راست و سپس آنقدر به چپ میرویم تا به Null برسـیم و یـا بـرعکس یک قدم به چپ و سپس آنقدر به راست میرویم تا به Null برسیم. با دنـبال کردن هر یک از حالات فوق گره آخر را جایگزین گره حذف شدنی کرده و حافظه آنرا آزاد مے کنیم.

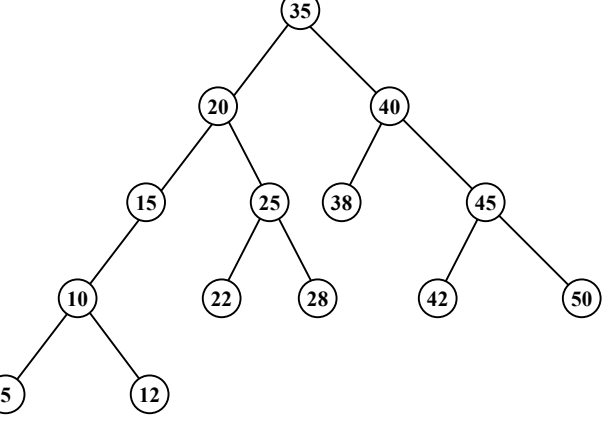

- اگـر بخواهـیم گره شماره 40 را حذف کنیم هم میتوانیم گره شماره 38 و هم میتوانیم گره شماره 42 را جایگزین آن کنیم.
- اگـر بخواهـیم گره شماره 20 را حذف کنیم هم میتوانیم گره شماره 15 و هم میتوانیم گره شماره 22 را جایگزین آن کنیم.
- اگـر بخواهـیم گره شماره 15 را حذف کنیم هم میتوانیم گره شماره 10 و هم میتوانیم گره شماره 12 را جایگزین آن کنیم.

## **درخت heap) کپه)**

درختـی اسـت دودویـی کامل (Complete) که تعداد موجود در هر گره از مقدار موجود در گرههای فـرزندانش کوچکـتر نباشـد. ایـن کـپه ، کـپه بیشـترین (maxheap (اسـت. در صورتیکه در درخت دودویـی کامل مقدار هر گره از مقدار گره فرزندانش بیشتر نباشد کپه کمترین (minheap (خواهیم داشت.

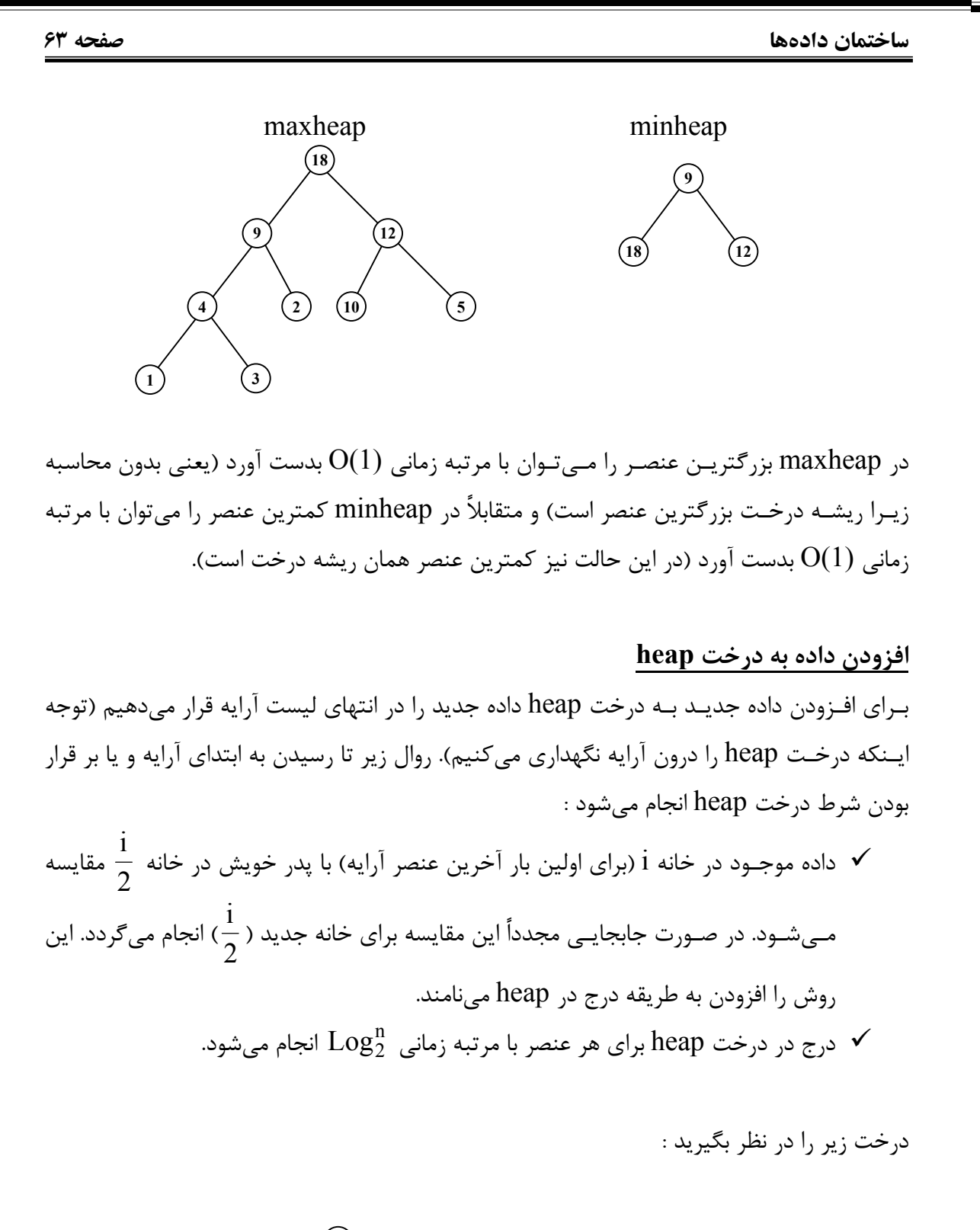

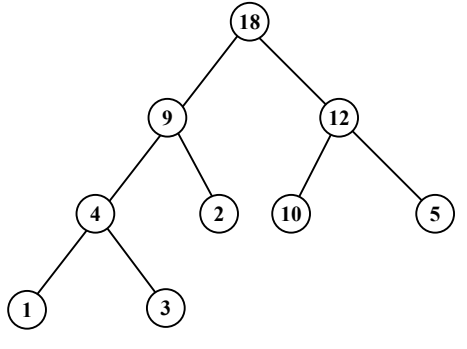

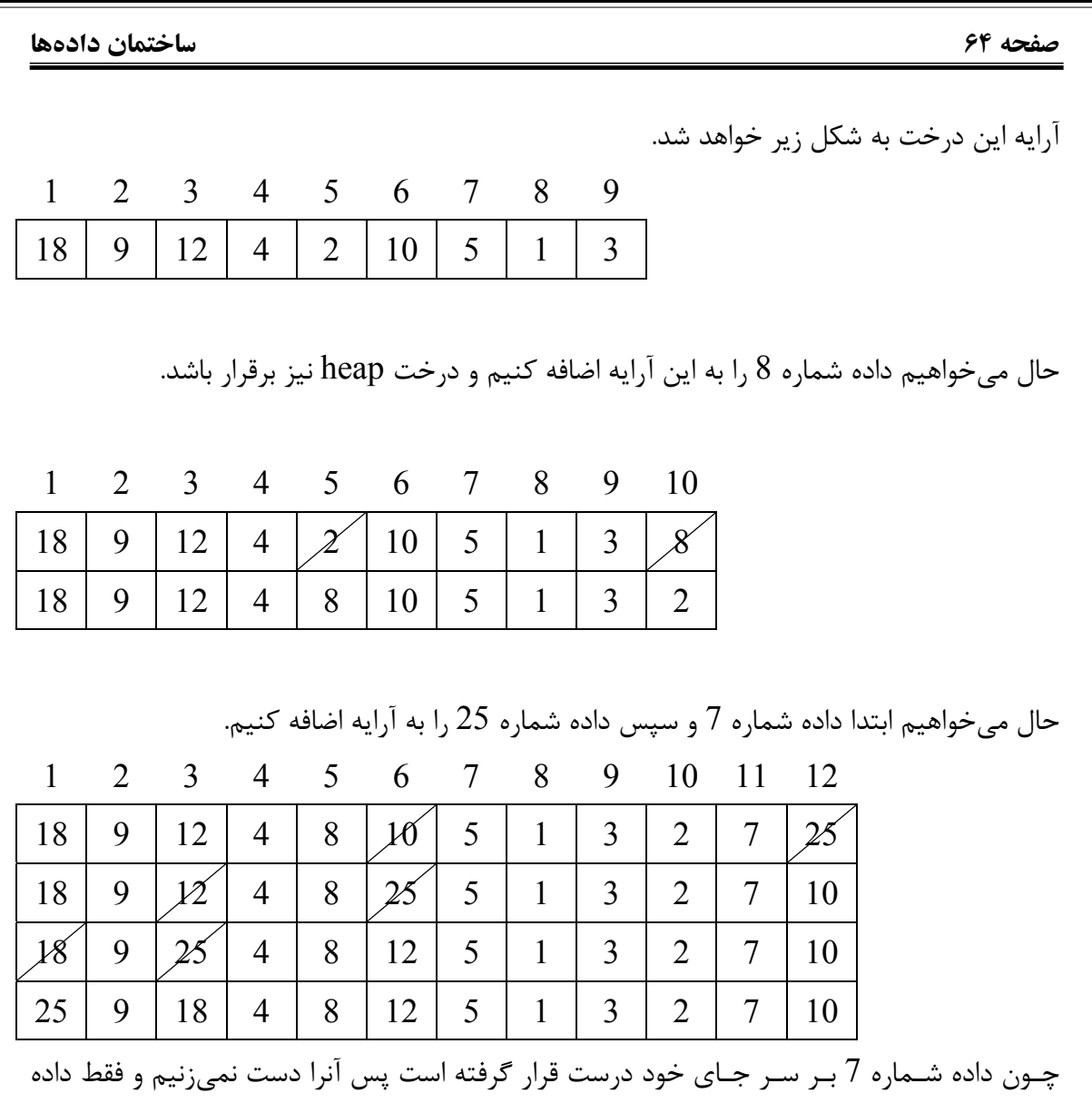

شماره 25 را آنقدر جابجا کرده تا درخت heap برقرار باشد.

**روش ساخت درخت دودویی heap به روش جوانترین پدر**

در ایجـاد کـپه بـه روش جوانترین پدر ابتدا همه n عنصر ورودی را در یک آرایه قرار دهید. سپس از پائیـن درخـت شروع کرده ، هر پدر و فرزندانش را بصورت کپه تنظیم میکنیم و به سمت بالا (ریشه) حرکـت مـیکنـیم. همیـنطور کـه به سمت ریشه میرویم زیردرختها بصورت کپه درآمدهاند . در این روش چـون بـرگها خودبخـود بـه تنهایی یک heap هستند باید از جوانترین پدر شروع کنیم که اگر  $\frac{1}{2}$  عناصر آرایه i تا باشند از عنصر<br> .<br>3 شروع میکنیم.

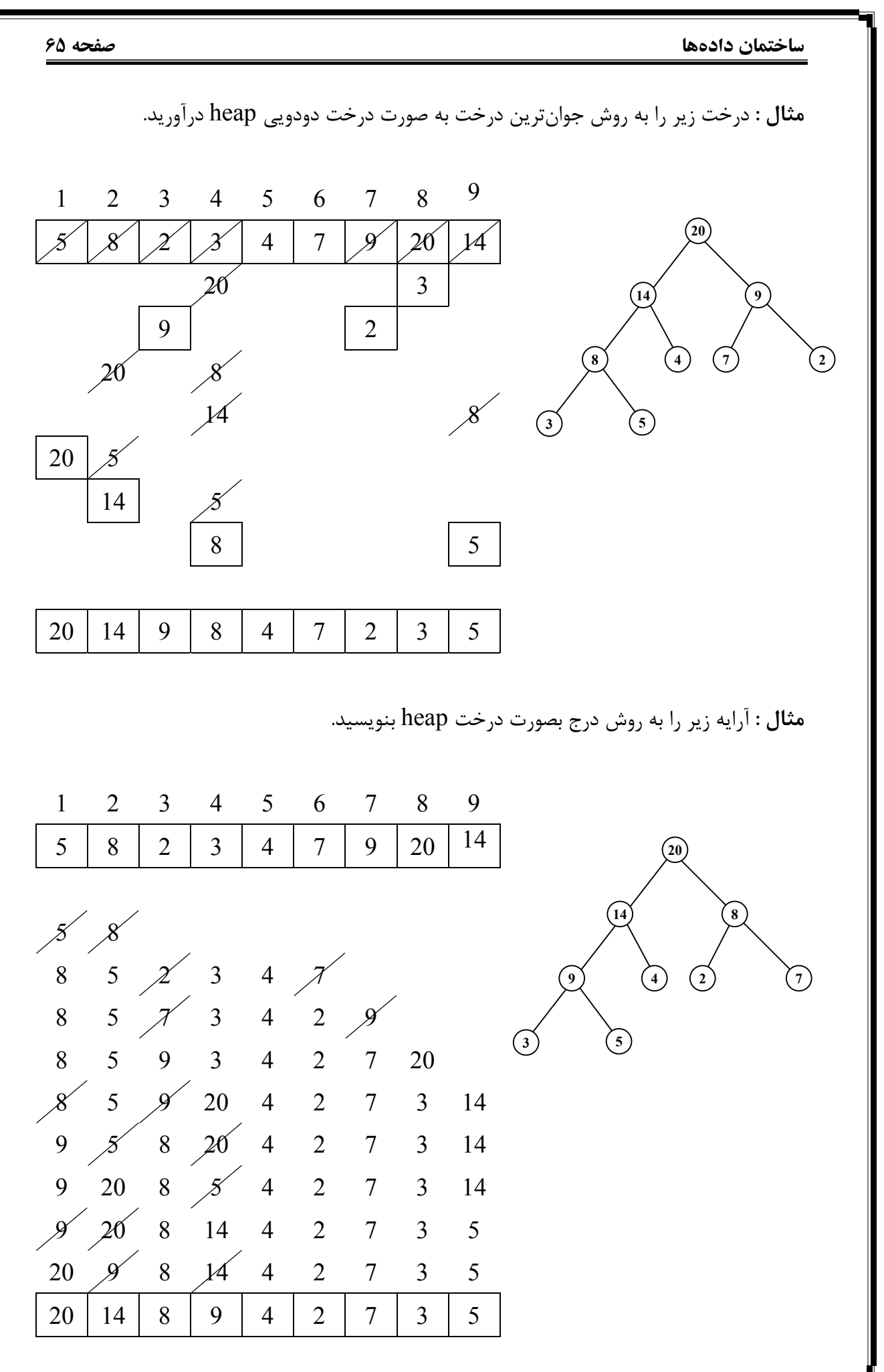

```
صفحه 66 ساختمان دادهها
```
**حذف یک عنصر** برای حذف یک عنصر از درخت heap ، ریشه درخت خارج شده و داده آخر به جای آن قرار میگیرد . سـپس از ابـتدای آرایه  $\rm (i=)$  شروع میکنیم و بین  $2i$  و  $1+2i$  عنصر ماکزیمم را در صورت لزوم با عنصـر i عـوض میکنیم. به همین ترتیب جابجایی انجام گرفته تا زمانیکه به انتهای آرایه برسیم (یک گره فرزندی نداشته باشد).  $(20)$ 

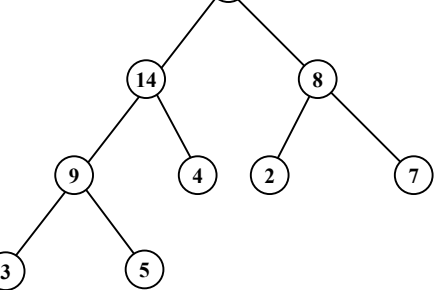

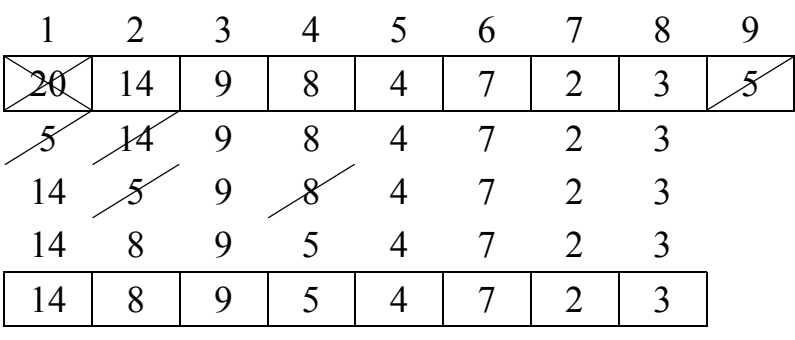

```
در این مثال عنصر 20 را حذف کرده و عنصر 5 را جایگزین کرده و بقیه مراحل ساخت درخت heap
                                                                          را انجام دادهایم.
                                                      سؤال : تابع f چه کاری انجام میدهد؟
```

```
int f (node * T)
{ 
      int L, r;
      if(T)
```
}

```
\{L = f(T \rightarrow Left);
       R = f(T \rightarrow Right);
       if L > r return L + 1;
       else return r + 1;
 } 
return 0;
```
**جواب :** ارتفاع درخت را نشان میدهد.

```
ساختمان دادهها صفحه 67
                                                    سؤال : تابع f چه کاری انجام میدهد؟
node * f (node * T)
{ 
      node * r , * s , * q ; 
      q = Null;if(T) { 
              r = f(T \rightarrow Left);
              s = f(T \rightarrow Right);
              q = New ( node );q \rightarrow Left = r;
              q \rightarrow Right = s;
              q \rightarrow data = T \rightarrow data;
        } 
       return q ; 
} 
                                                        جواب : از یک کپی تهیه میکند.
                                                   سؤال : تابع g چه کاری انجام میدهد؟
int g \mid node * T)\{if(T) { 
              if ( ! T \rightarrow Left ) && ( ! T \rightarrow Right )
                      return 1 ; 
               else
                     return ( g(T \rightarrow Left) + g(T \rightarrow Right) + 1 );
        } 
      return 0;
} 
                                                      جواب : تعداد گرهها را چاپ میکند.
```

```
صفحه 68 ساختمان دادهها
                                                  سؤال : تابع h چه کاری انجام میدهد؟
int h (node * T)
{ 
      if(T)\{if ( T → Left = = Null ) && ( T → Right = = Null )
                     return 1 ; 
              else
                    return ( h ( T \rightarrow Left ) + h ( T \rightarrow Righe ) );
        } 
      return 0 ; 
} 
                                                     جواب : تعداد برگها را چاپ میکند.
سـؤال : پـیمایش Inorder و Preorder زیـر را داریـم. درخت دودویی آنرا تشکیل داده و پیمایش
                                                             Postorder آنرا بنویسید.
Inorder : E A C K F H D B G 
Preorder : F A E K C D H G B
Postorder : E C K A H B G D F 
سـؤال : پـیمایش Inorder و Postorder زیر را داریم. درخت دودویی آنرا تشکیل داده و پیمایش
                                                              Preorder آنرا بنویسید.
Inorder : C B A E F H I D G 
Postorder : C A B F I D G H E 
Preorder : E B C A H F G D I 
                                                            F 
                                                                  \widehat{\mathbf{p}}\binom{E}{k}B 
                                                         K) (H) (G
                                                      C 
                                                         E 
                                                 \widehat{\text{CBA}} \widehat{\text{FHIDG}}C 
                                                                  I D
                                                                     \overline{I} \underline{D} GI 
                                                             F
```
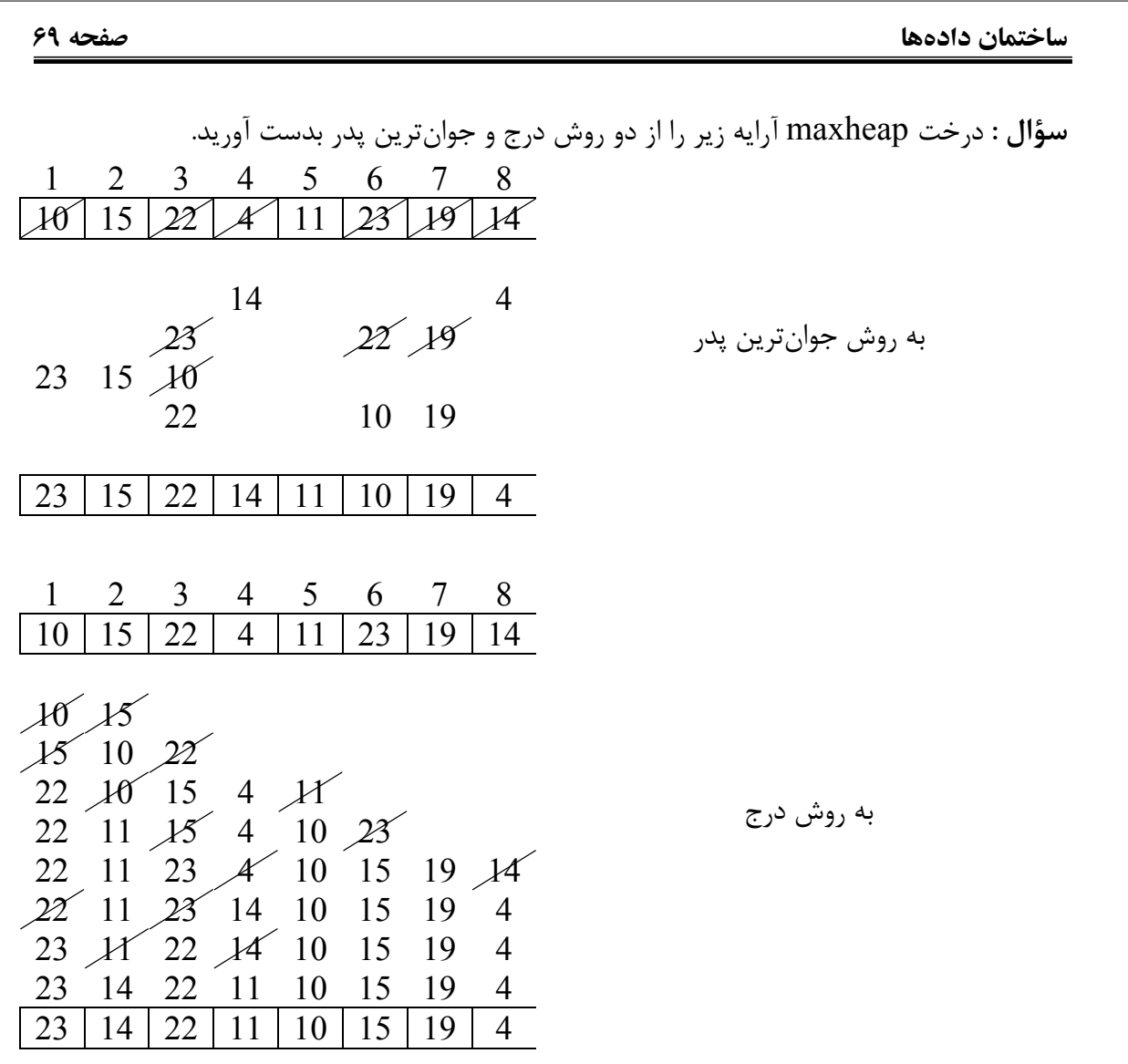